### Queries in SQL - Product and Join

Hui Chen a

<sup>a</sup>CUNY Brooklyn College, Brooklyn, NY, USA

March 3, 2022

- Introduction to SQL
- Queries in SQL
  - Products
  - Joins
- Projection and Join
  - Bag Union, Intersection, and Difference
- 4 Assignment

#### Overview

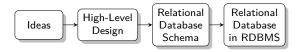

- Introduction to SQL
- Queries in SQL
  - Products
  - Joins
- Projection and Joir
  - Bag Union, Intersection, and Difference
- 4 Assignment

## Introduction to SQL

SQL (pronounced as "sequel") is the principal language used to describe and manipulate relational database, and has several aspects:

- Data definition language (DDL).
  - ▶ SQL includes commands to create database objects such as tables, indexes, and views, as well as commands to define access rights to those database objects.
  - ► Topics of this lecture: SQL commands to create database tables (relations)
- Data manipulation language (DML).
  - SQL includes commands to insert, update, delete, and retrieve data within the database tables.
- Transaction control language (TCL).
  - The DML commands in SQL are executed within the context of a transaction.
- Data control language (DCL).
  - ▶ Data control commands are used to control access to data objects.

- Introduction to SQL
- Queries in SQL
  - Products
  - Joins
- Projection and Join
  - Bag Union, Intersection, and Difference
- 4 Assignment

# Queries to SQL

A SQL can be understood as a relational algrebra query. We discussed

- Selection
- Projection

These queries involve only a single relation. How about the queries involving more than one relation?

- Products
- Joins

#### **Products**

$$R3 := R1 \times R2 \tag{1}$$

SELECT \*
FROM R1, R2

### Let's Consider Our Example on Students and Courses ...

Consider the following database model

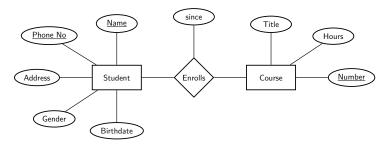

whose relational database schemas are,

Students(<u>name</u>:string, <u>phone</u>:string, address:string,

gender:string, birthdate:date)

Courses(name:string, title:string, <u>number</u>, hours:integer)

Enrollment(<u>sname</u>:string, <u>sphone</u>:string, <u>cnumber</u>:string,

since:datetime)

# Products in SQL: Example

$$Results := Students \times Enrollment$$
 (2)

SELECT \*
FROM Students, Enrollment;

#### $\theta$ -Join

$$R3 := R1 \bowtie_C R2 \tag{3}$$

SELECT \*
FROM R1, R2
WHERE C

or more explicitly

SELECT \*
FROM R1 INNER JOIN R2
ON C

SELECT \*
FROM R1 INNER JOIN R2
WHERE C

"INNER JOIN"? Is there an "OUTER JOIN"?

#### Natural Join

$$R3 := R1 \bowtie R2 \tag{4}$$

SELECT \*
FROM R1 NATURAL JOIN R2

 $\\ \verb|MStudents.name=Enrollments.snameANDStudents.phone=Enrollment.sphone|$ 

Queries in SQL

Enrollments (5)

March 3, 2022

13 / 20

### $\theta$ -Join: Example

SELECT \*

Results := Students

H. Chen (CUNY-BC)

```
FROM Students, Enrollment
WHERE Students.phone = Enrollment.sphone
AND Students.name = Enrollment.sname;
or more explicitly
SELECT *
FROM Students INNER JOIN Enrollment
WHERE Students.phone = Enrollment.sphone
AND Students.name = Enrollment.sname;
What question does this query answer?
```

### Natural-Join: Example

Results := Students  $\bowtie$  Enrollments (6)

SELECT \*
FROM Students NATURAL JOIN Enrollment

For the schemas we have, what does it really do?

- Introduction to SQL
- Queries in SQL
  - Products
  - Joins
- Projection and Join
  - Bag Union, Intersection, and Difference
- Assignment

## Combining Project with Join

$$R3 := \pi_L(R1 \bowtie_C R2) \tag{7}$$

SELECT L FROM R1, R2 WHERE C

or more explicitly

SELECT L
FROM R1 INNER JOIN R2
ON C

SELECT L FROM R1 INNER JOIN R2 WHERE C

### Projection and $\theta$ -Join: Example

 $Results := \pi_{Enrollment\ cidnum}(Students)$ 

```
\\ \verb|MStudents.name=Enrollments.snameANDStudents.phone=Enrollment.sphone|
                                             Enrollments) (8)
SELECT Enrollment.cidnum
FROM Students, Enrollment
WHERE Students.phone = Enrollment.sphone
  AND Students.name = Enrollment.sname;
or more explicitly
SELECT Enrollment cidnum
FROM Students INNER JOIN Enrollment
WHERE Students.phone = Enrollment.sphone
  AND Students.name = Enrollment.sname;
What question does this query answer?
```

### Union, Intersection, and Difference

- ► (Union) For U, use UNION
- ► (Intersection) For ∩, use INTERSECT
- ▶ (Difference) for —, use EXCEPT

Note: MariaDB supports INTERSECT and EXCEPT from version 10.3.0

- Introduction to SQL
- Queries in SQL
  - Products
  - Joins
- Projection and Joir
  - Bag Union, Intersection, and Difference
- 4 Assignment

# Assignment

Let's work on an assignment using paper and pencil/pen  $\dots$